# **Gaussian G03 Scaling Benchmarks**

#### **Jemmy Hu SHARCNET March-April, 2009**

#### **Systems:**

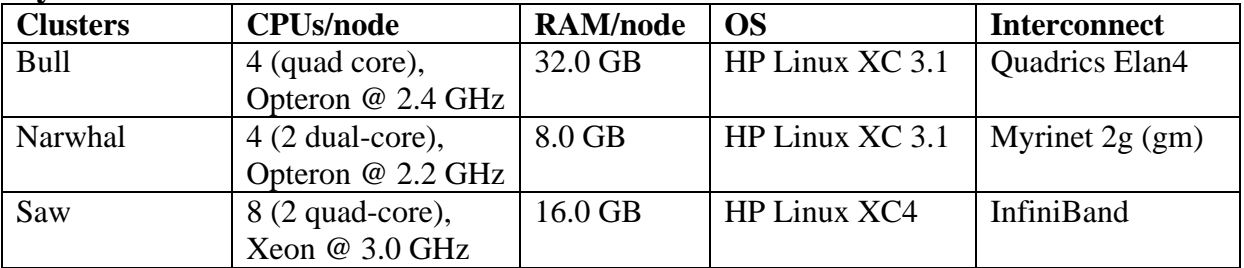

### **Molecules and Methods/Models:**

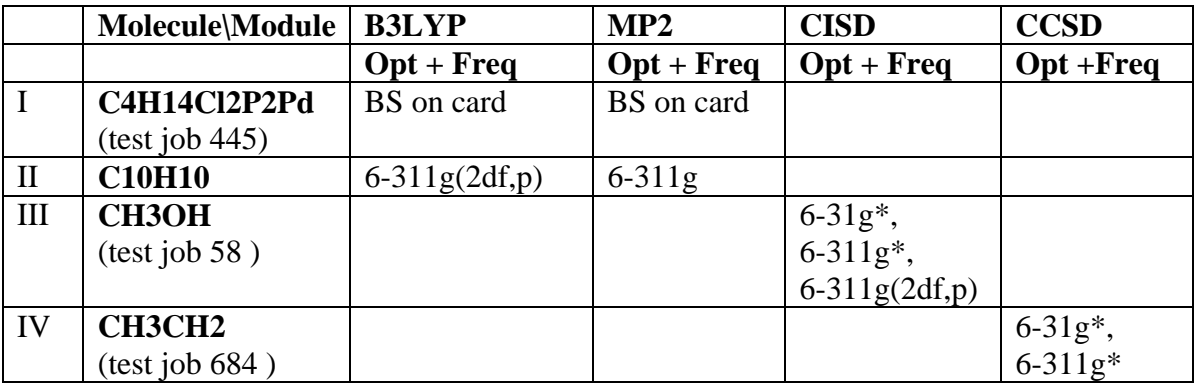

#### **Notes:**

Molecule-I is a reasonable size for scaling tests.

Molecule-II is a smaller molecule, which may not be good for scaling tests, however, it reproduced the same trend as for molecule-I.

#### **Gaussian versions:**

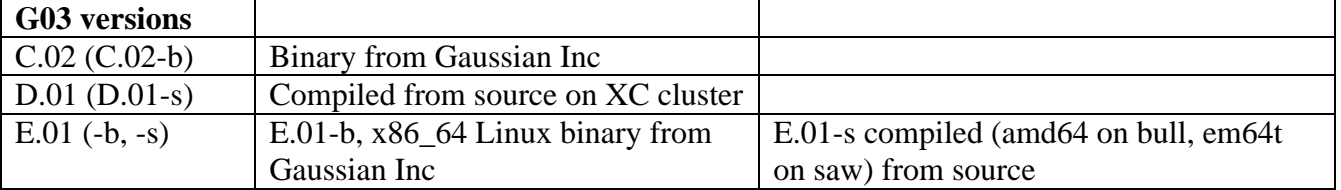

### **Target goals:**

- [1] scaling results for typical models/methods in Gaussian 03
- [2] clusters (bull, saw, narwhal) performance comparison: same G03 version E.01
- [3] g03 version comparison: G03-C.02, G03-D.01, G03-E.01, and binary vs. source

# **Results in graphics (scaling, bull and saw)**

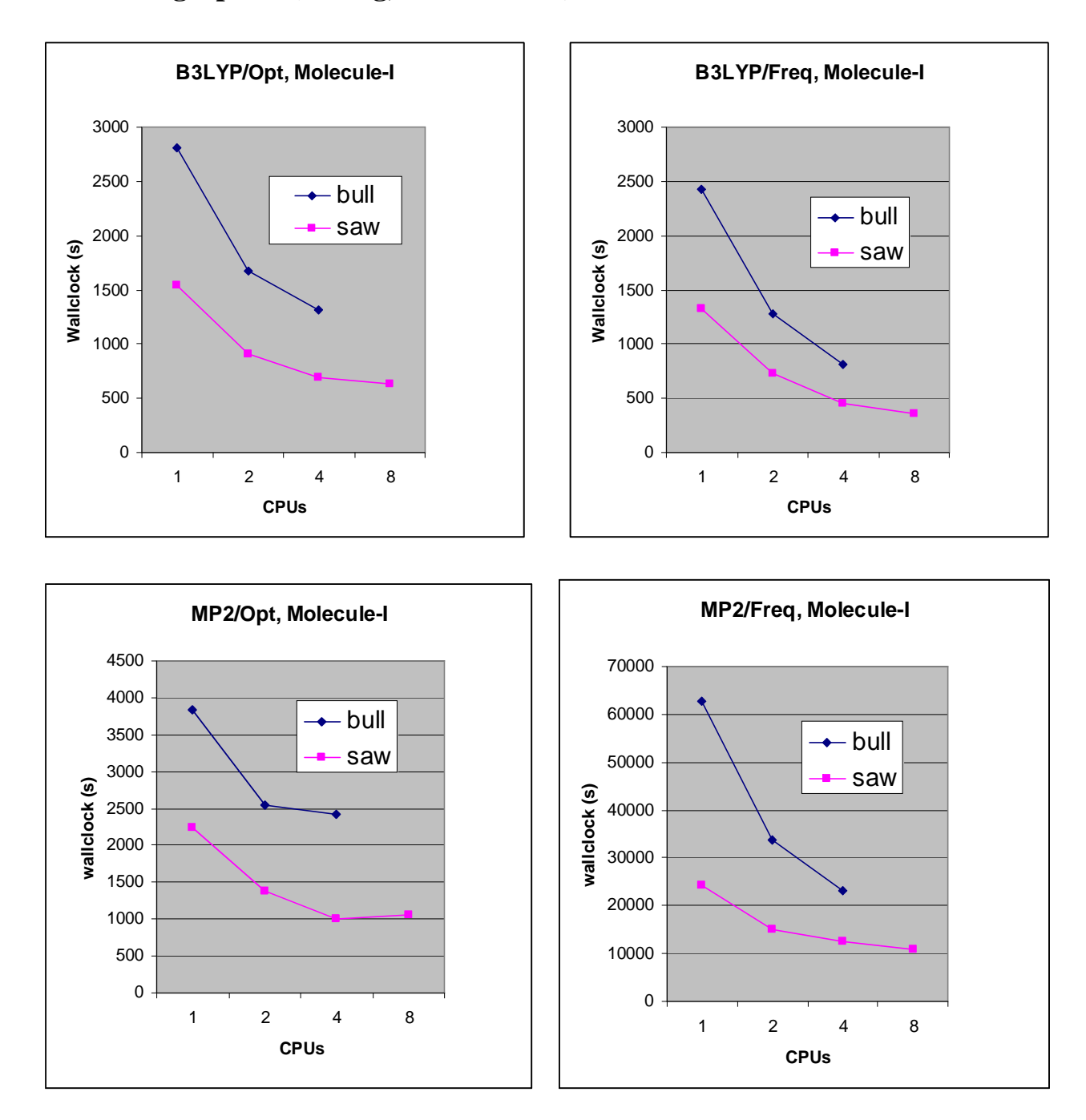

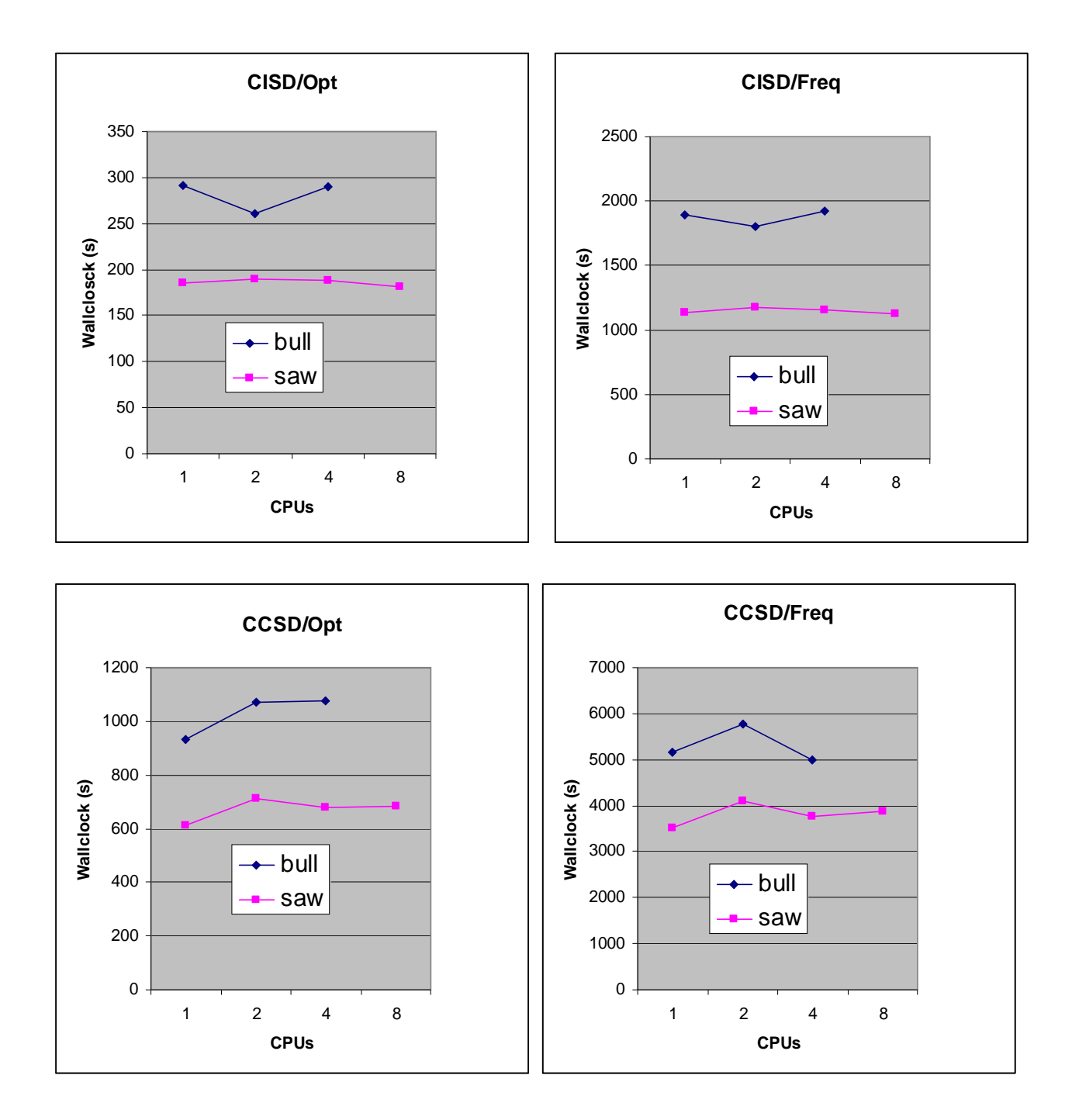

### **General conclusions:**

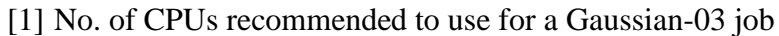

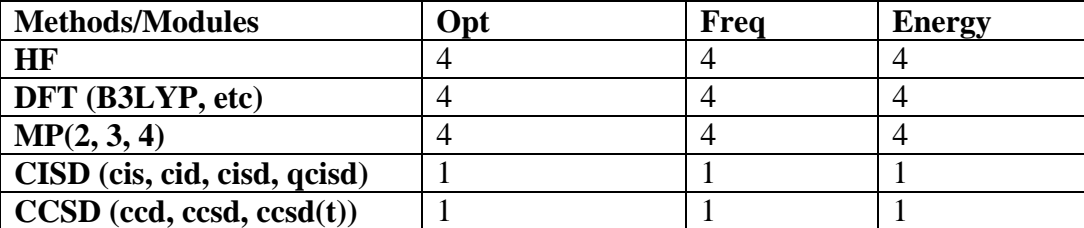

Some other methods such as **Oniom, G2, G3** are a combination of HF, MP2 and CISD (QCISD), the scale will be somewhere between 1-4.

[2] **saw** is 50%-100% faster than **bull** for G03 jobs.

### **Results in graphics (bull for diff. G03 versions)**

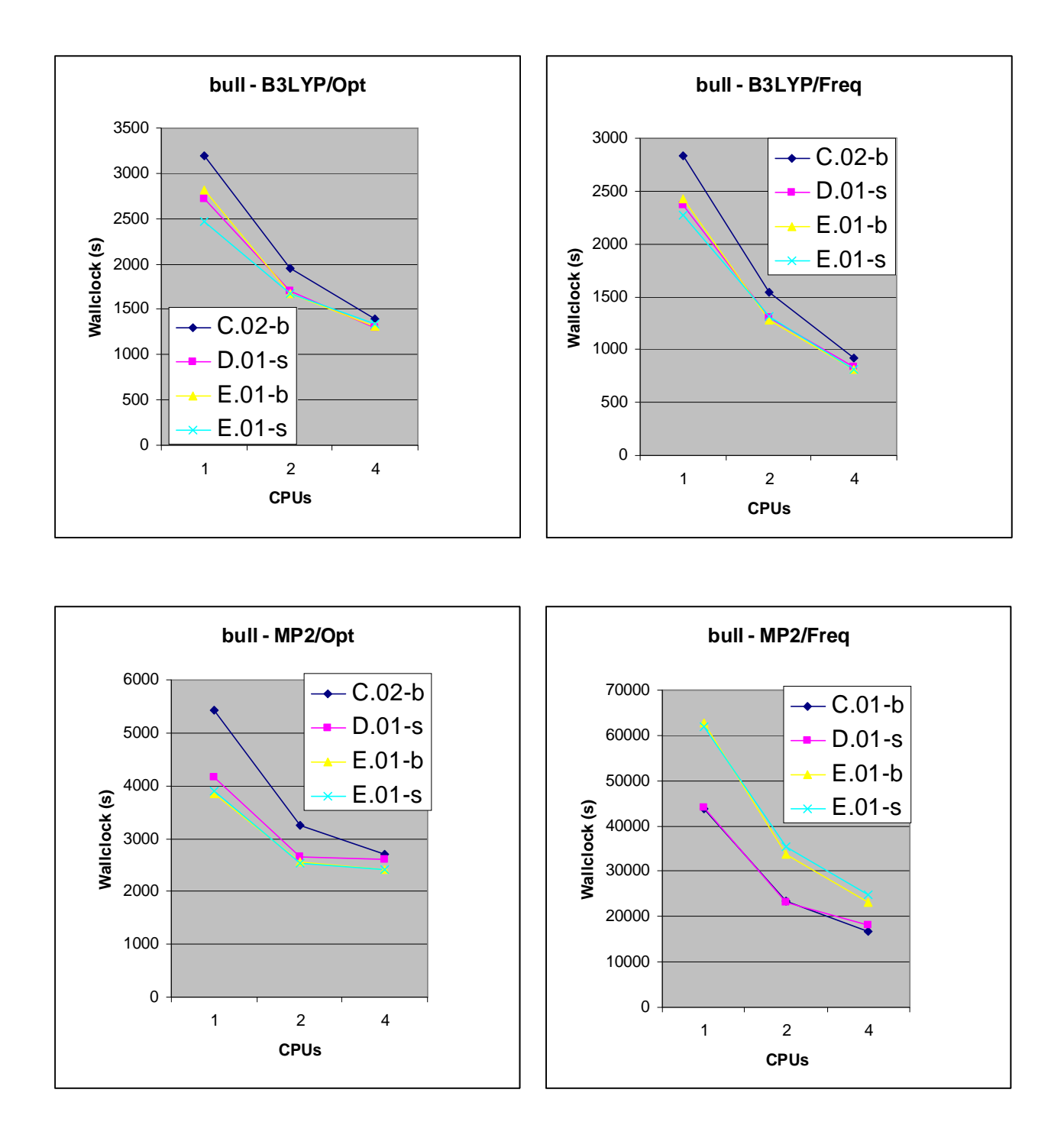

### **Conclusions:**

- [1] All G03 versions have good scaling to 4 CPUs.
- [2] Compiled code has very similar, or a bit better, performance than the binary versions.
- [3] Newer versions have better performance than the older one except for MP2/Freq where G03-E.01 has worse performance. The same results have been reproduced on narwhal but not on saw. It's a bit odd for the AMD Opteron servers (either quad-core or dual-core).

### **Results in graphics (saw for diff. G03 versions)**

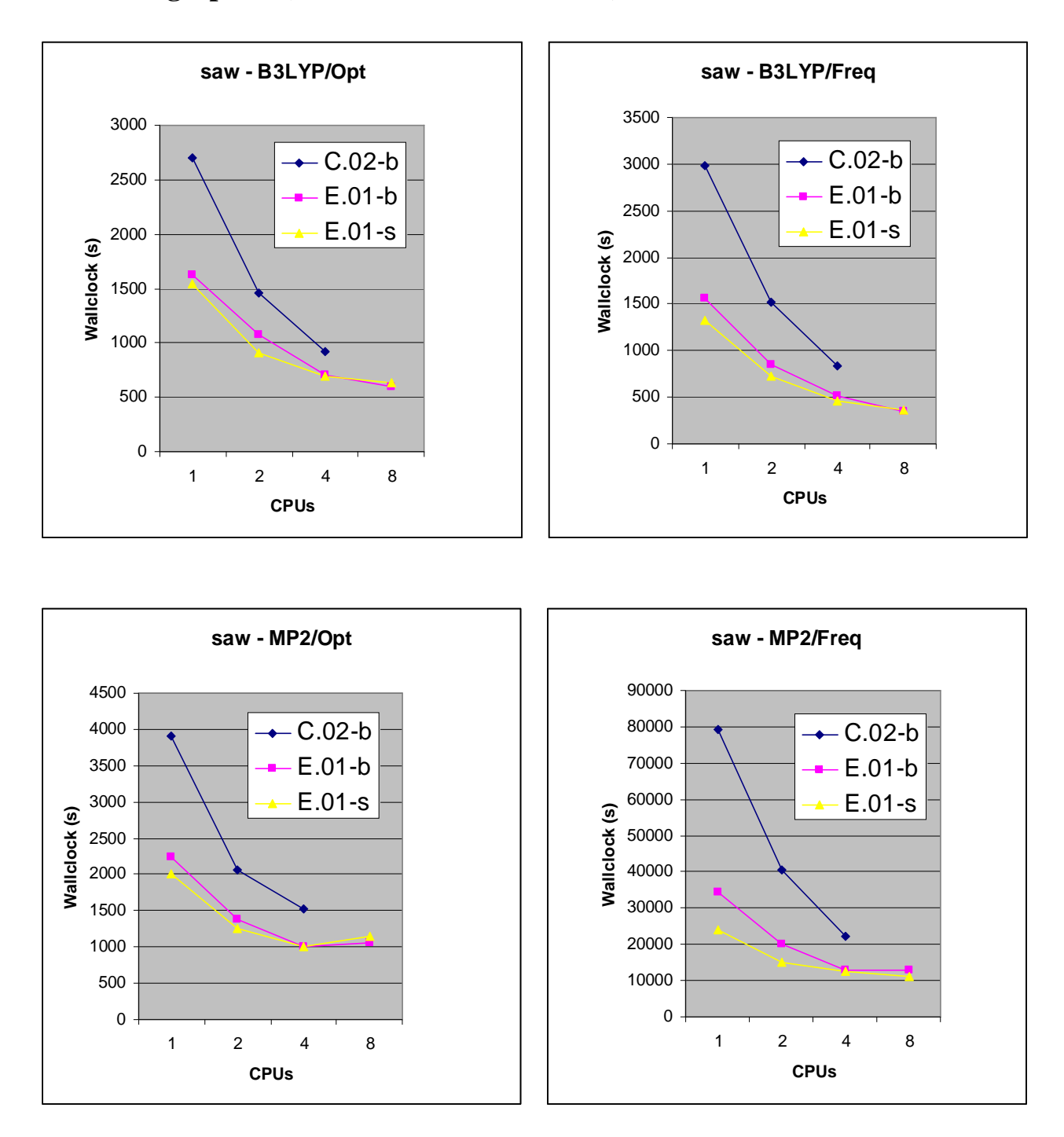

### **Conclusions:**

- [1] All G03 versions have good scaling to 4 CPUs, very small speedup from 4 to 8 CPUs.
- [2] Compiled code has very similar, or a bit better, performance than the binary versions.
- [3] Newer versions have better performance than the older one, no exceptions for MP2/Freq in G03-E.01, as observed on bull and narwhal.

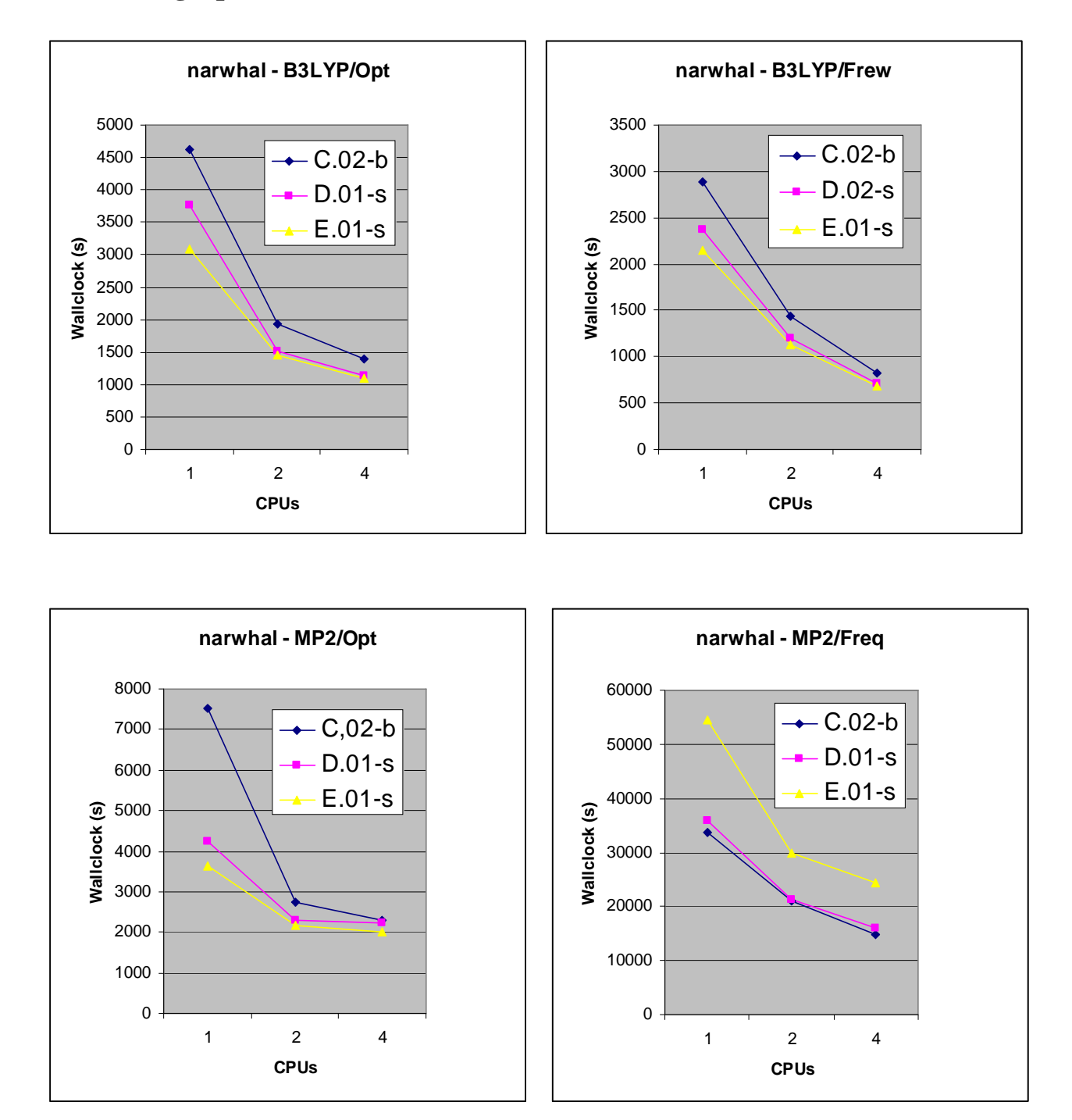

### **Results in graphics (narwhal for diff. G03 versions)**

### **Conclusions:**

- [1] All G03 versions have good scaling to 4 CPUs.
- [2] The same results as obtained on bull, i.e., the G03-E.01 has worse performance for MP2/Freq.

### **Results: scaling results, cluster performance comparison Version: G03-E.01, Molecule - I**

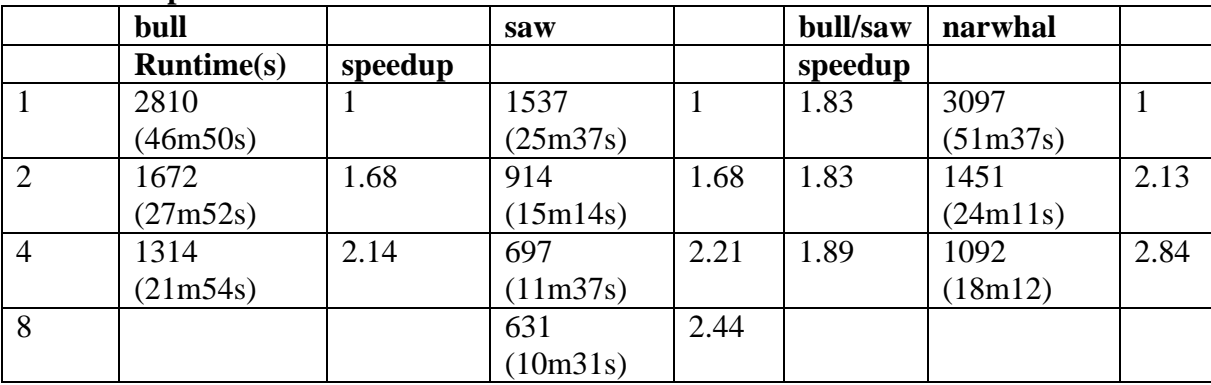

### **B3LYP / Opt**

#### **B3LYP / Freq**

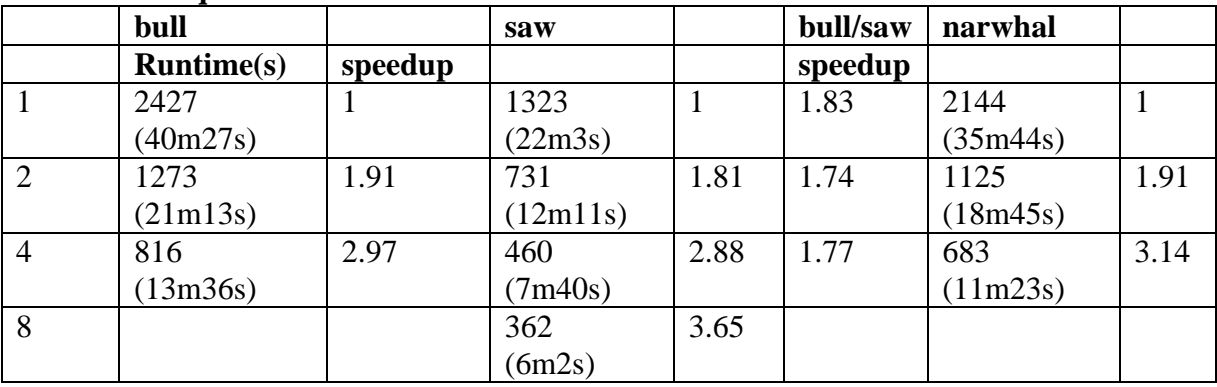

### **MP2 / Opt**

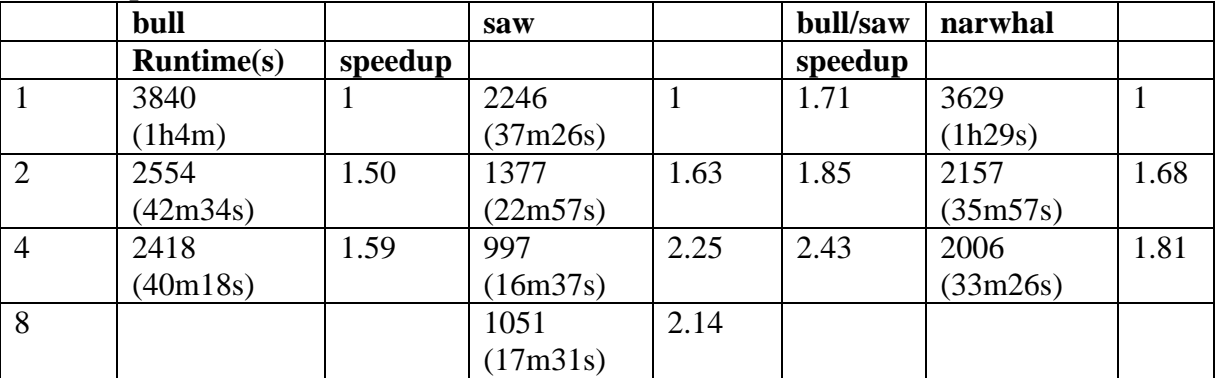

#### **MP2 / Freq**

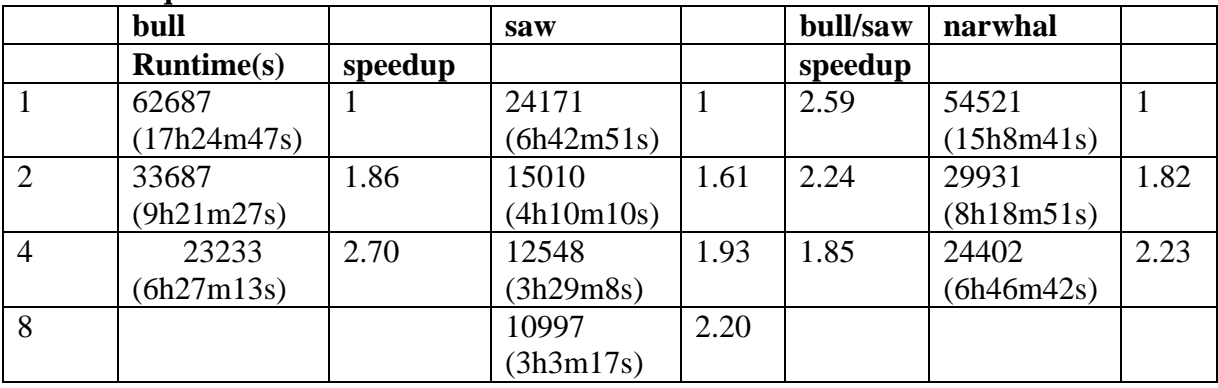

#### **Results: cluster performance comparison Version: G03-E.01, Molecule - II**

### **B3LYP / Opt**

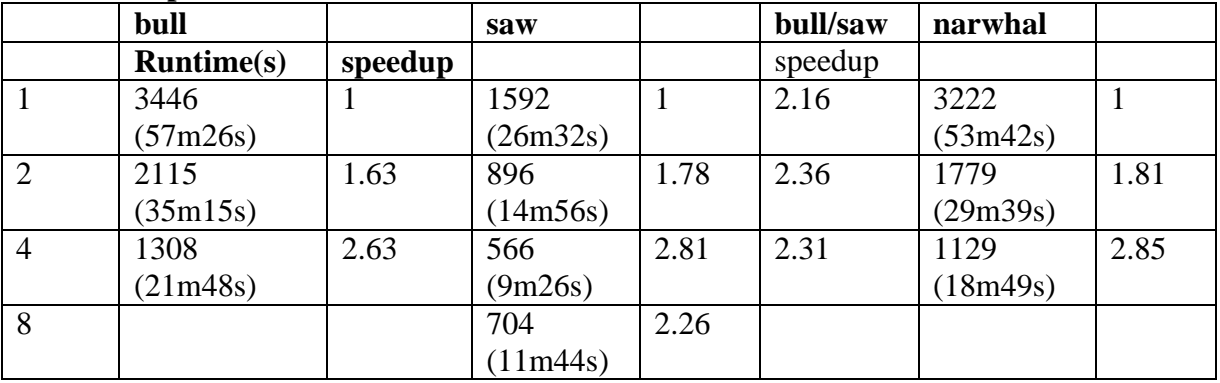

#### **B3LYP / Freq**

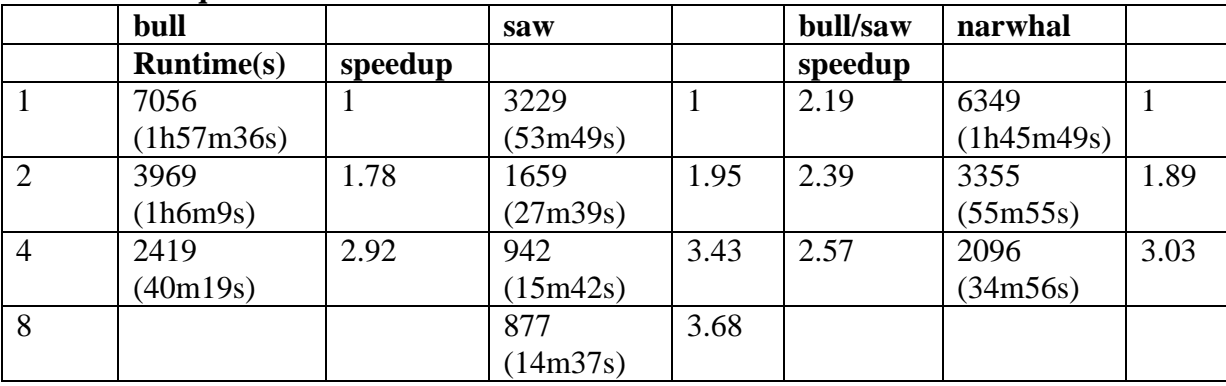

#### **MP2 / Opt**

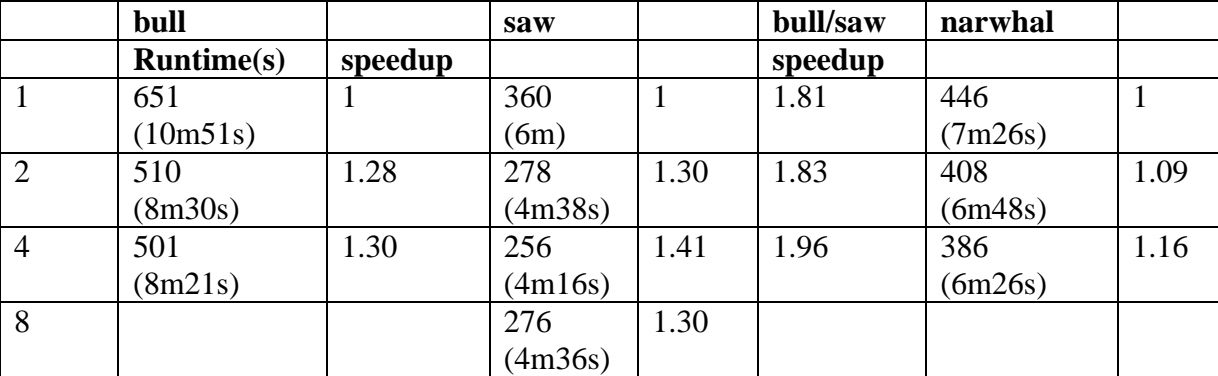

### **MP2 / Freq**

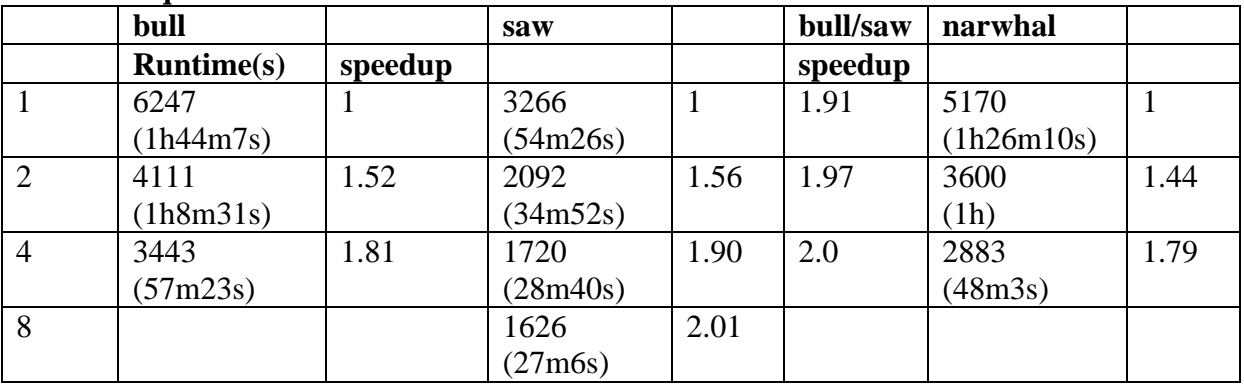

# **Results: CISD**

# **Version: G03-E.01, Molecule-III**

# **Cluster: bull, Basis sets: 6-311g\***

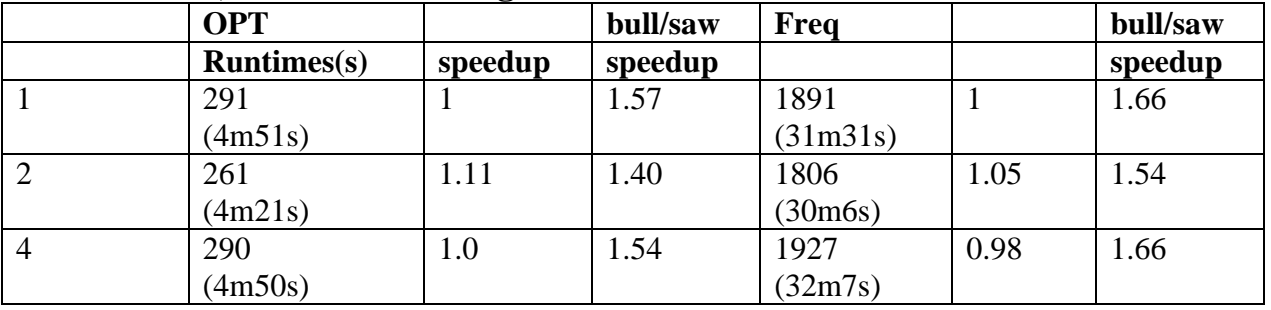

### **Cluster: saw**

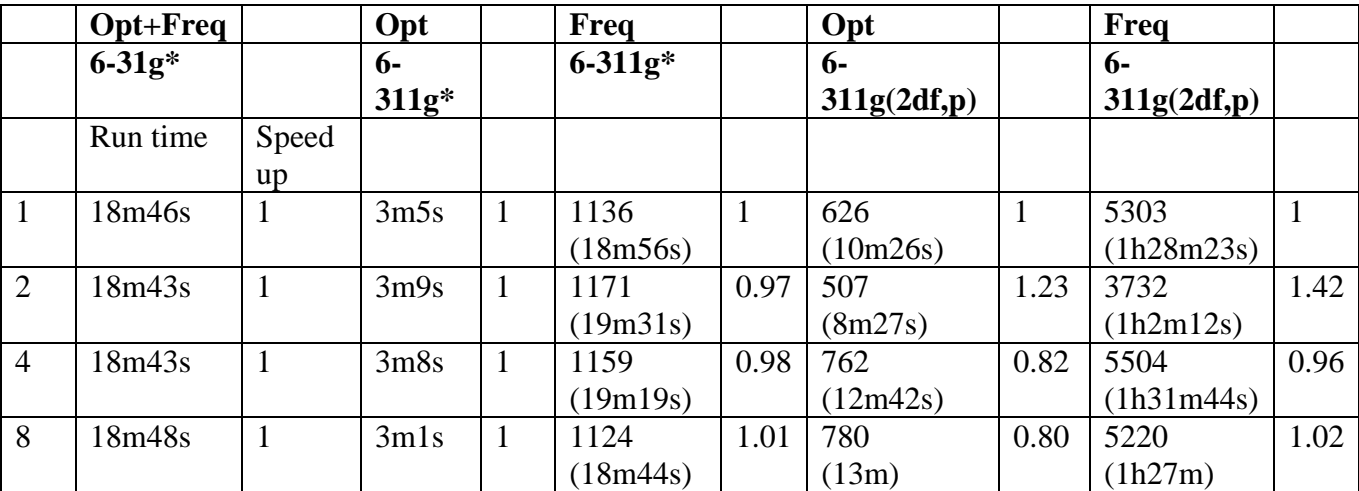

# **Version: G03-E.01, Molecule-IV**

# **Cluster: bull, 6-311g\***

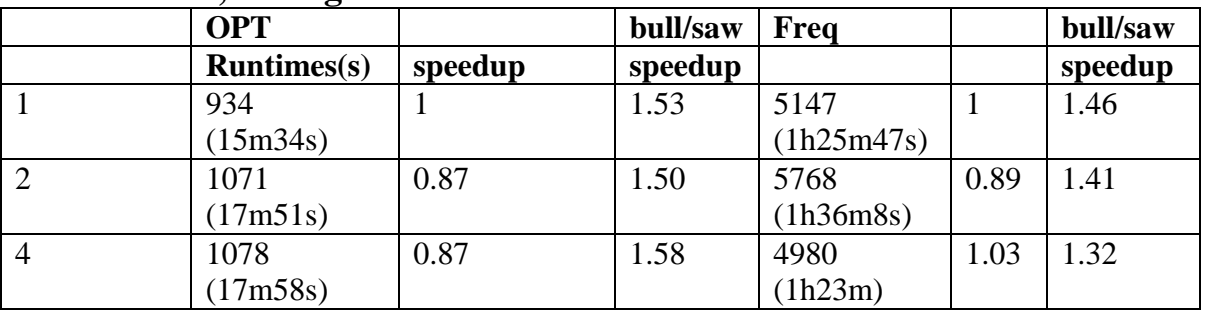

## **Cluster: saw**

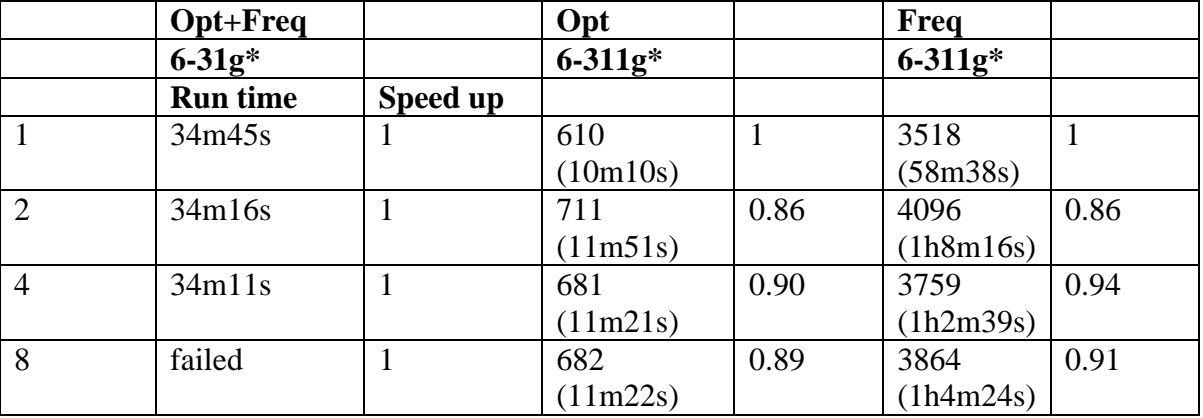

# **Cluster: bull, Molecule - I**

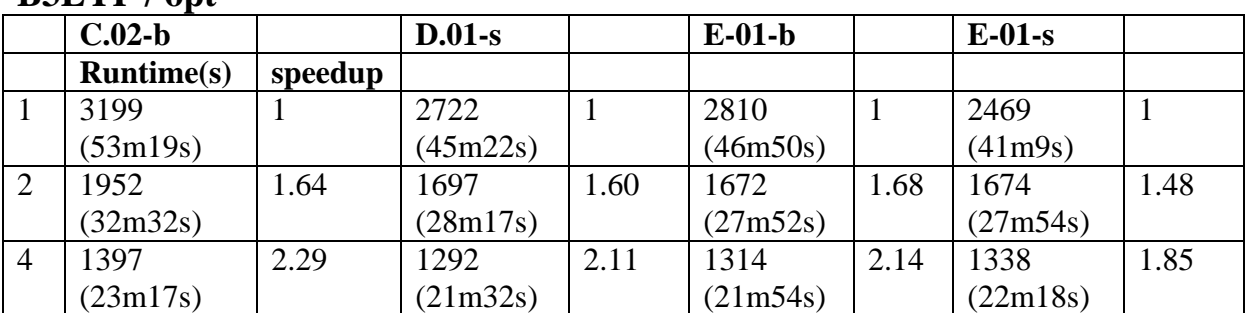

### **B3LYP / opt**

# **B3LYP / freq**

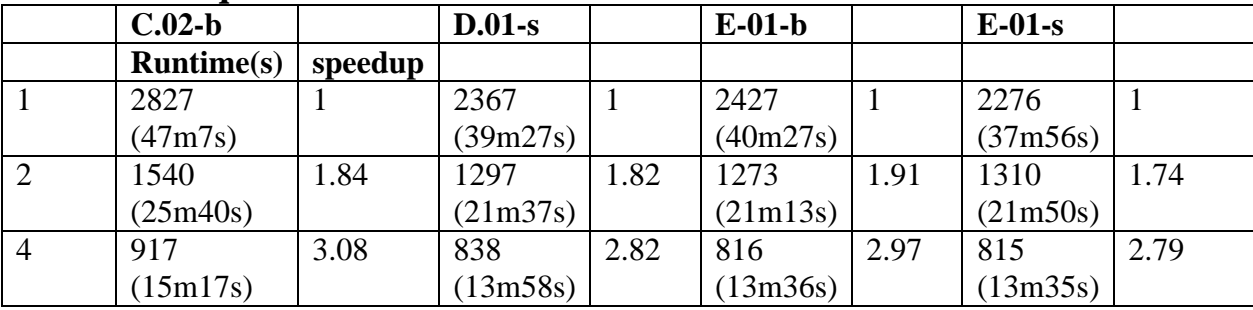

# **MP2 / opt**

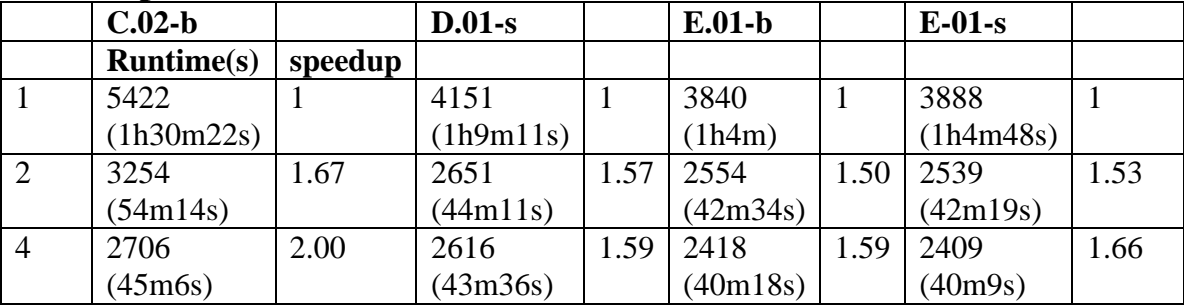

# **MP2 / freq**

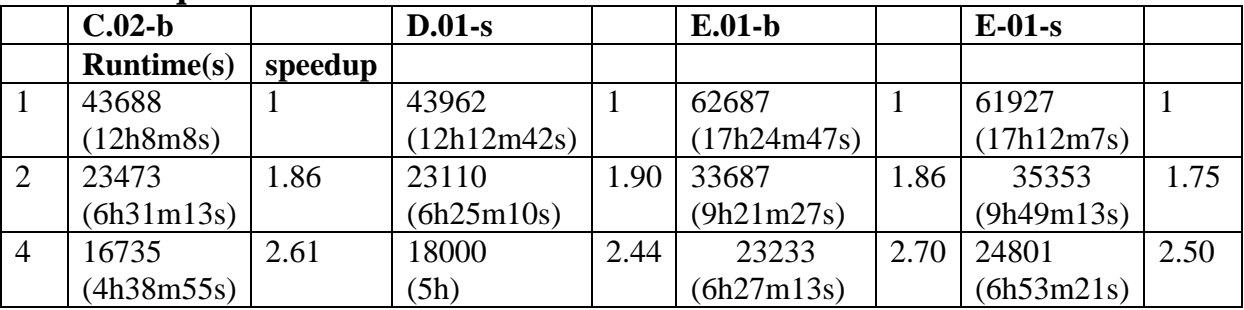

# **Cluster: bull, Molecule - II**

### **MP2 / opt**

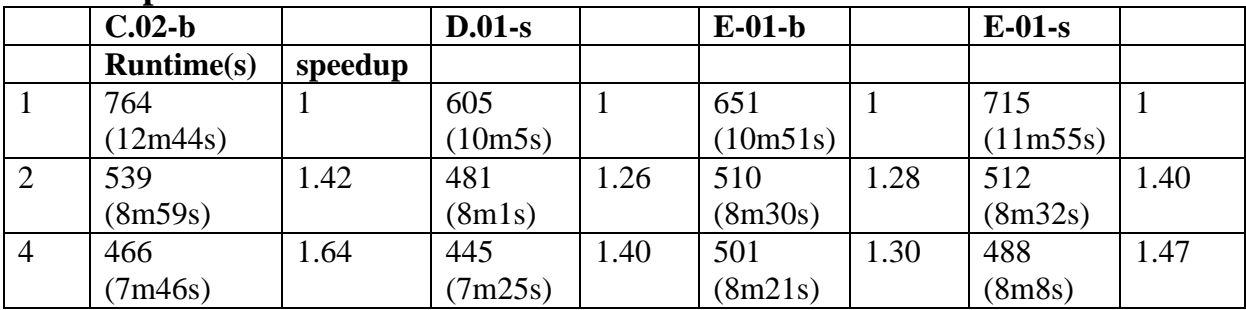

## **MP2 / freq**

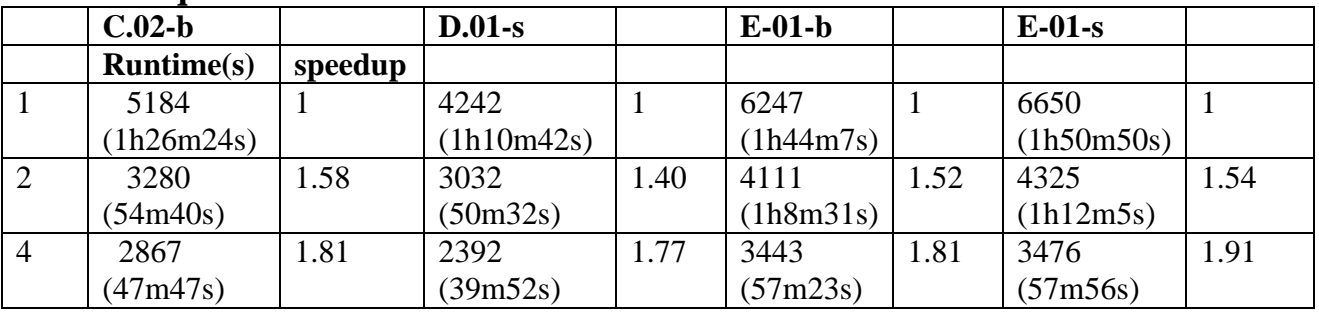

## **B3LYP / opt (6-311g)**

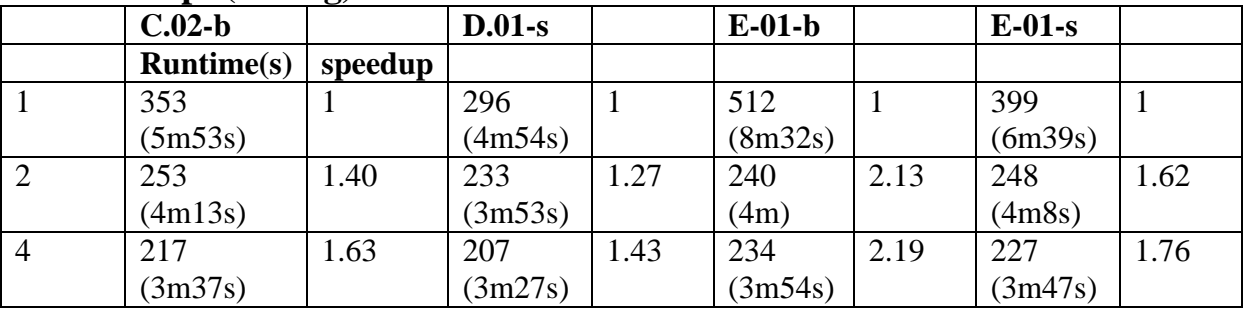

## **B3LYP / freq (6-311g)**

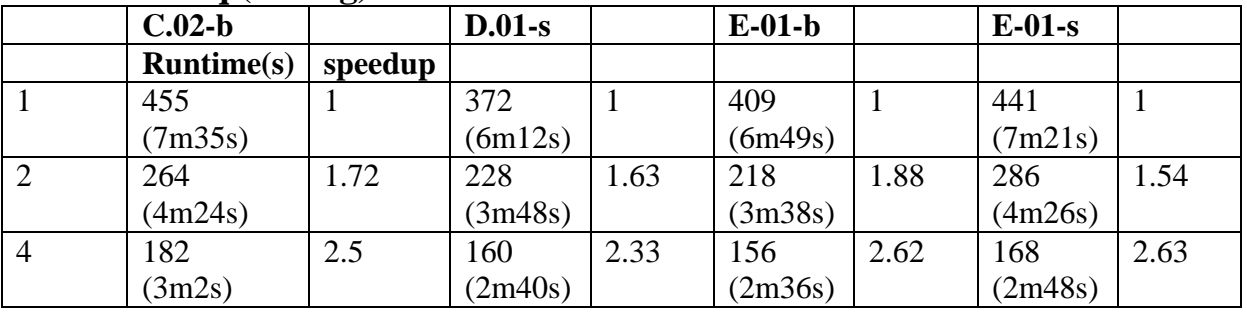

## **B3LYP, 6-311g(2df,p) –G03-E.01-b**

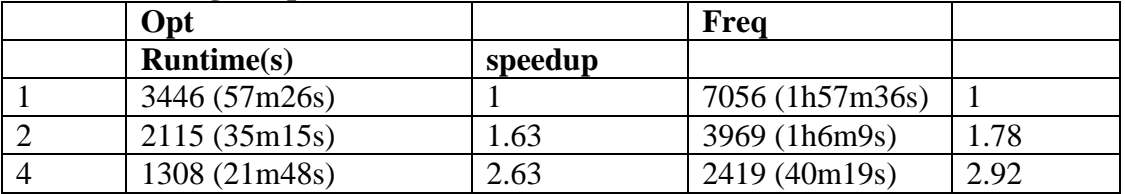

# **Cluster: saw, Molecule - I**

## **B3lyp / opt**

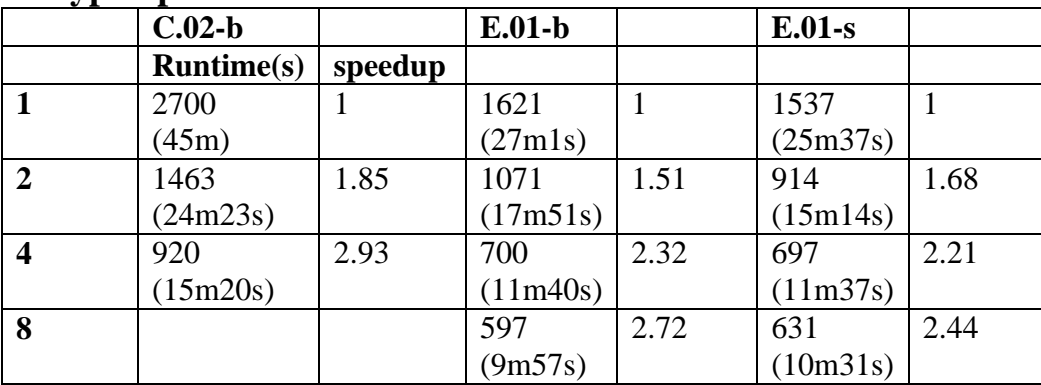

## **B3LYP / Freq**

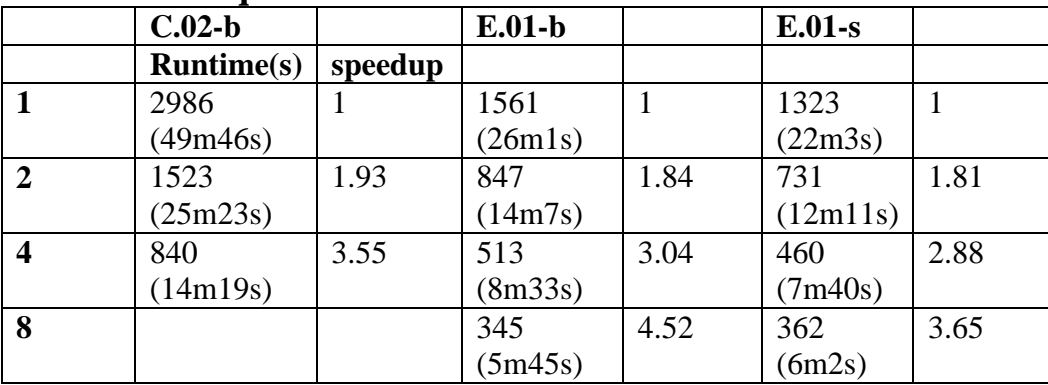

# **MP2 / opt**

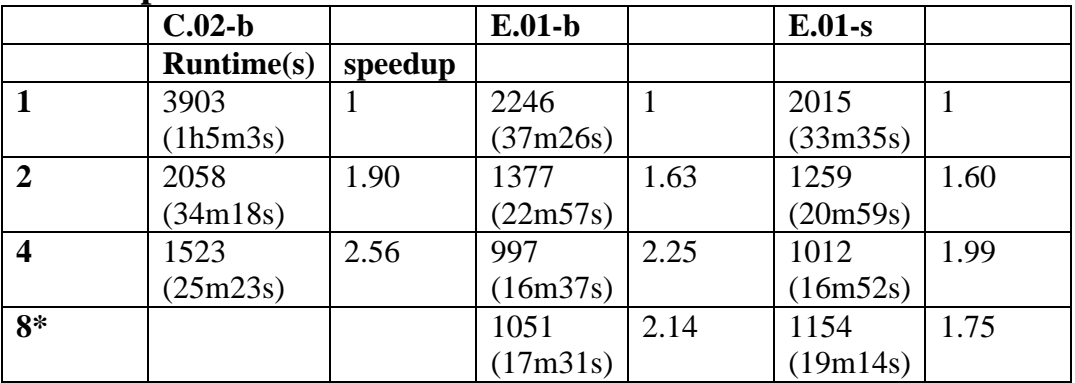

## **MP2 / Freq**

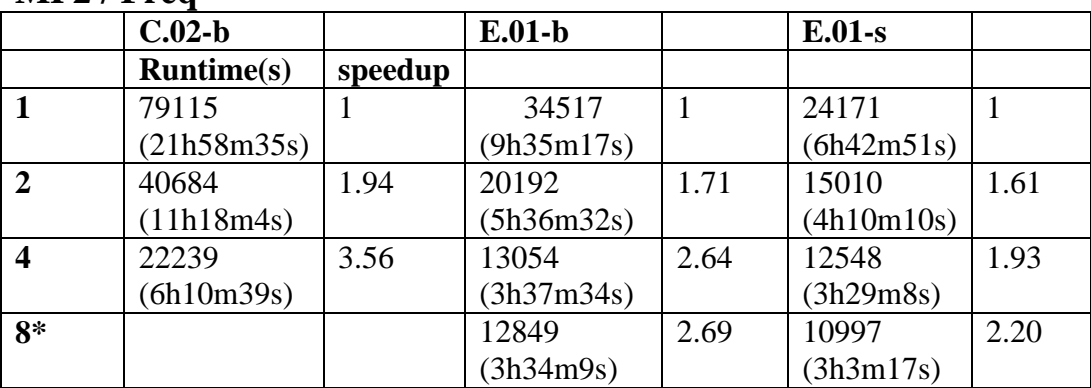

# **Cluster: saw, Molecule - II**

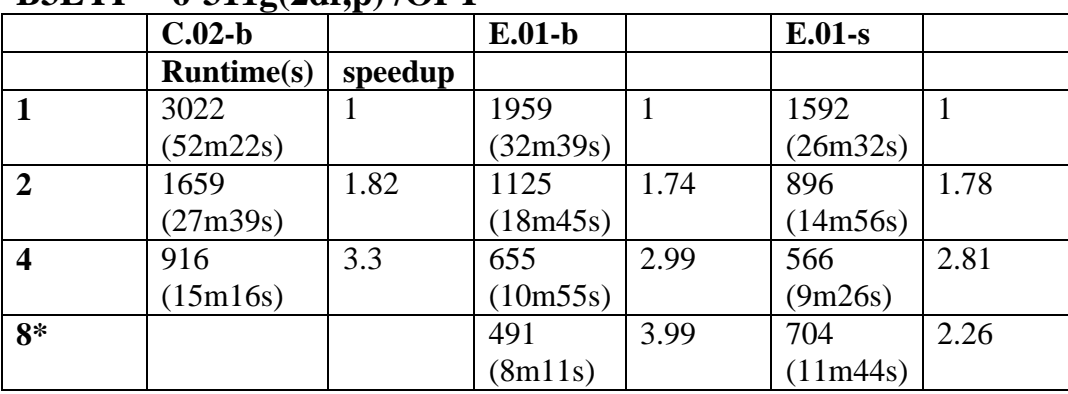

## **B3LYP – 6-311g(2df,p) /OPT**

# **B3LYP – 6-311g(2df,p) /Freq**

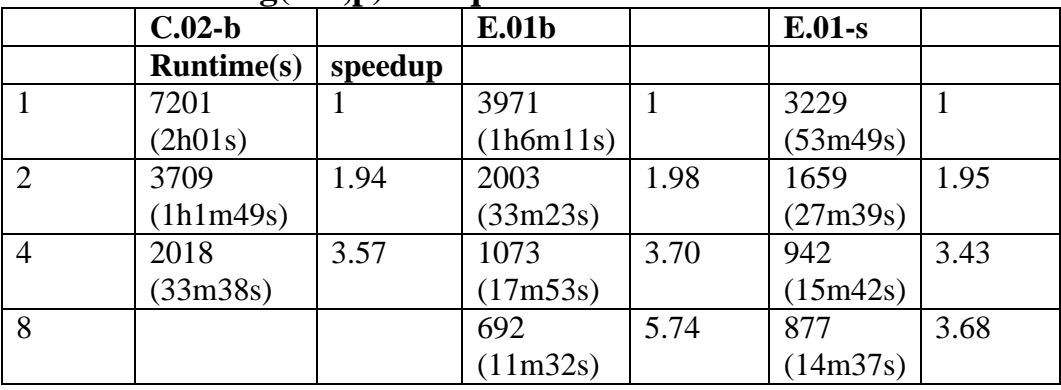

# **MP2 – 6-311g / OPT**

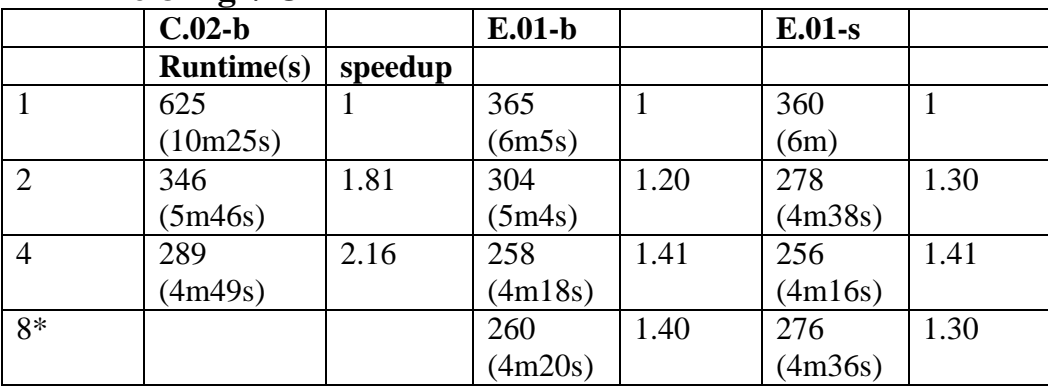

## **MP2 – 6-311g / Freq**

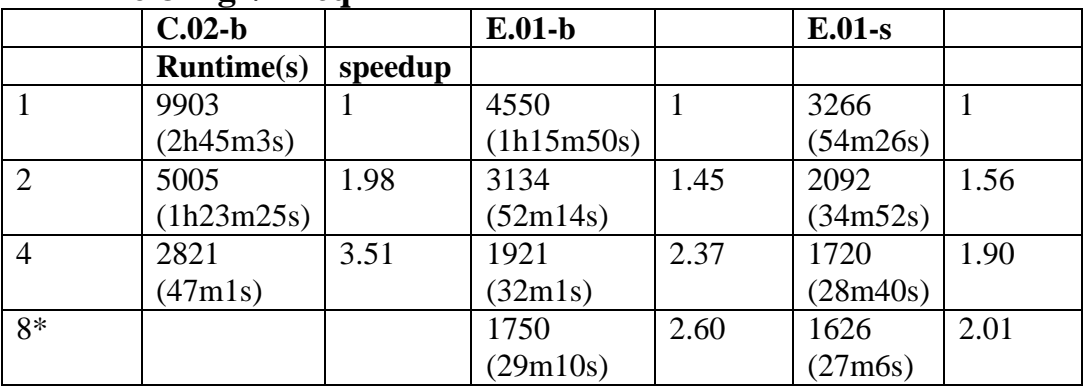

# **Cluster: narwhal, Molecule - I**

## **MP2 / Opt**

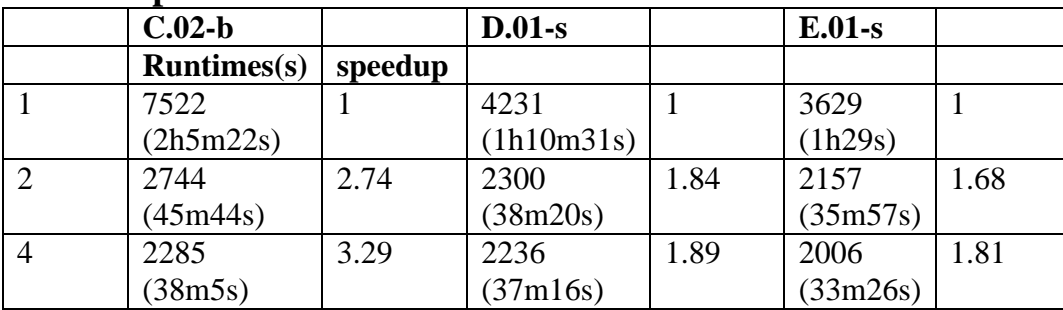

# **MP2 / Freq**

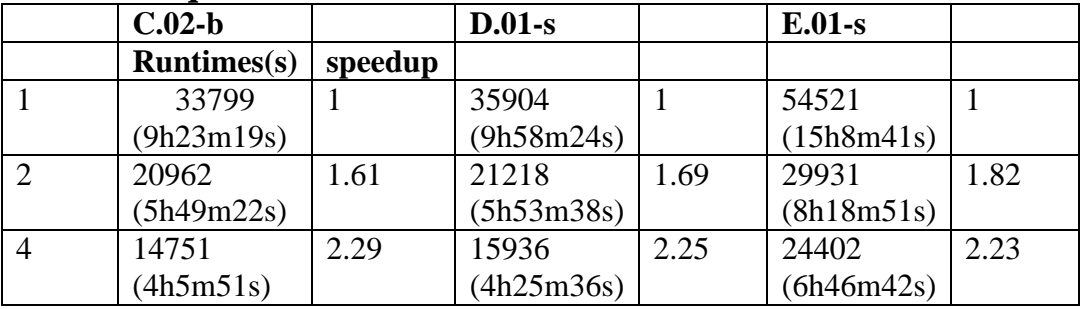

## **B3LYP / OPT**

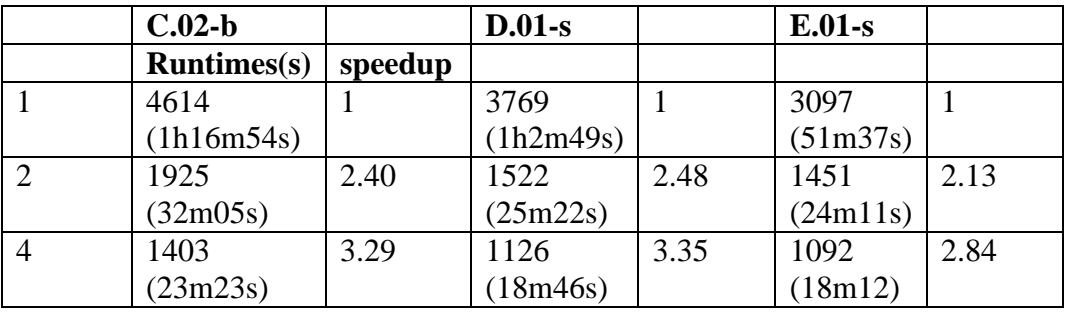

# **B3LYP / Freq**

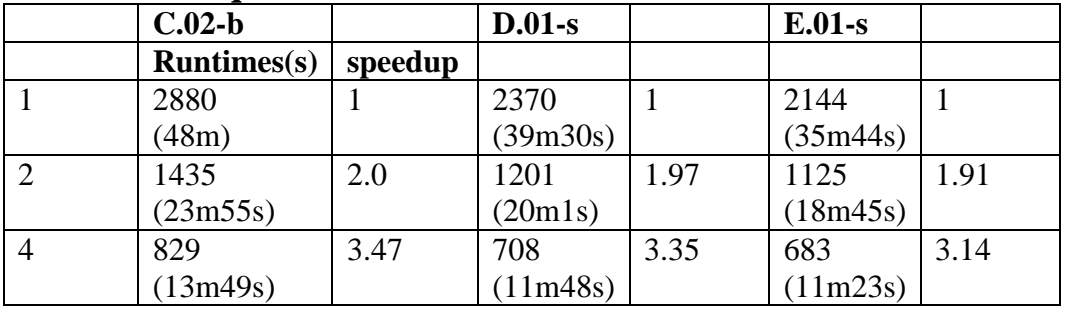

# **Cluster: narwhal, Molecule II**

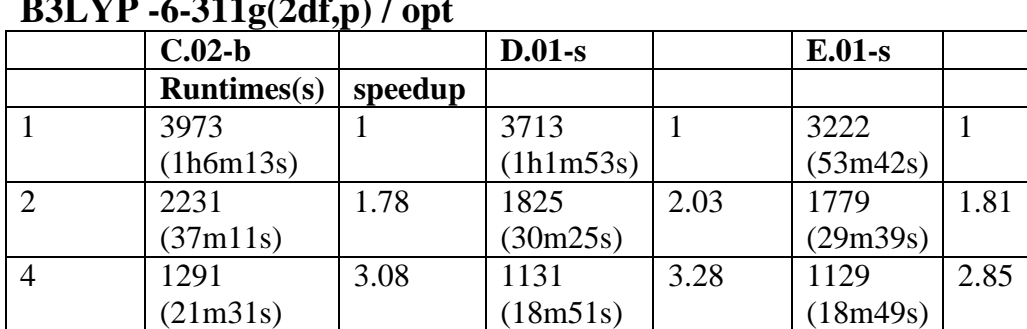

# **B3LYP**  $6.311g(2d^2p)$  / ont

## **B3LYP -6-311g(2df,p) / Freq**

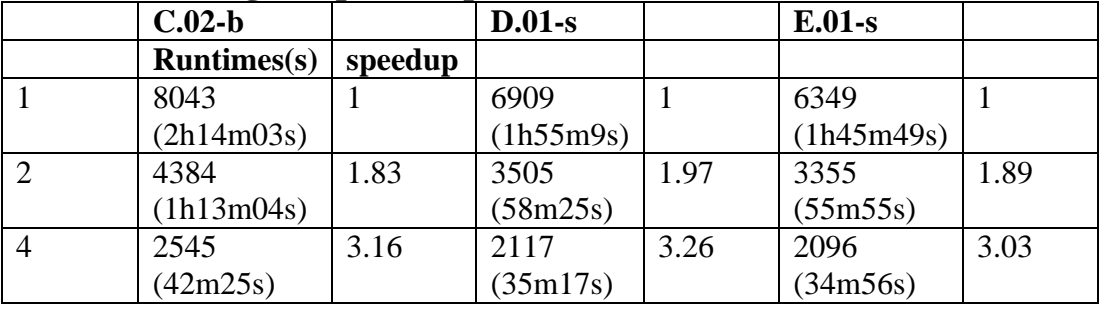

## **MP2 – 6-311g / opt**

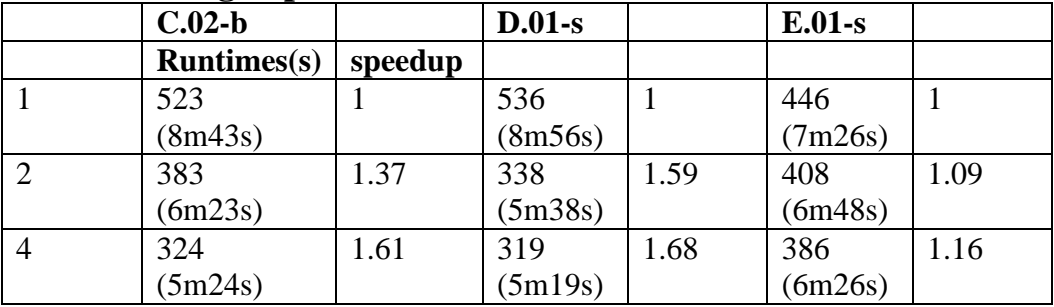

# **MP2 – 6-311g / freq**

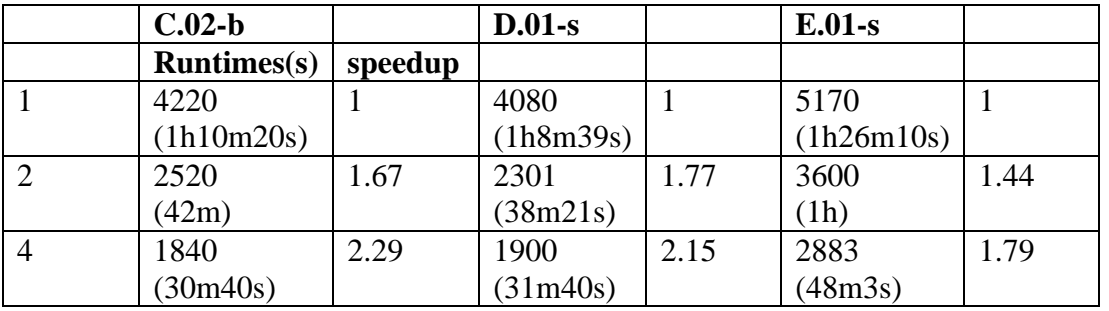

### **Input files**

%mem = 2GB for B3LYP and MP2 computations %mem = 2GB or 4GB for CISD and CCSD computations

%nproc varies for 1, 2, 4 and/or 8 threads/cpus

### **Molecule – I, for B3LYP and MP2**

It is from Gaussian test job 445, the geom. and basis sets can found in test445.com in the directory /opt/sharcnet/local/gaussian/g03/tests/com or /opt/sharcnet/gaussian/g03/tests/com

The following leading lines have been added above the geom. inputs (%nproc varies for 1, 2, 4 and 8 threads/cpus)

%nosave %mem=2GB %chk=benchmark-b3lyp-1 %nproc=1 #p b3lyp/gen 6d opt freq (for B3LYP computations) [#p mp2/gen 6d opt freq (for MP2 computations)]

Gaussian Test Job 445: (H2PCH2CH2PH2)PdCl2(CH3)2 benchmark optimization

0 1

……

### **Molecule – II, for B3LYP and MP2**

%NoSave %chk=naph\_b3lyp-2 %mem=2GB %nproc=2 #p b3lyp/6-311g(2df,p) opt freq [#p mp2/6-311g opt freq for MP2]

B3lyp\_naph Geometry Optimization and Freq computation

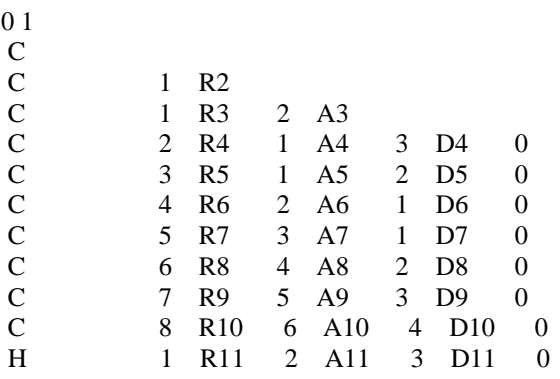

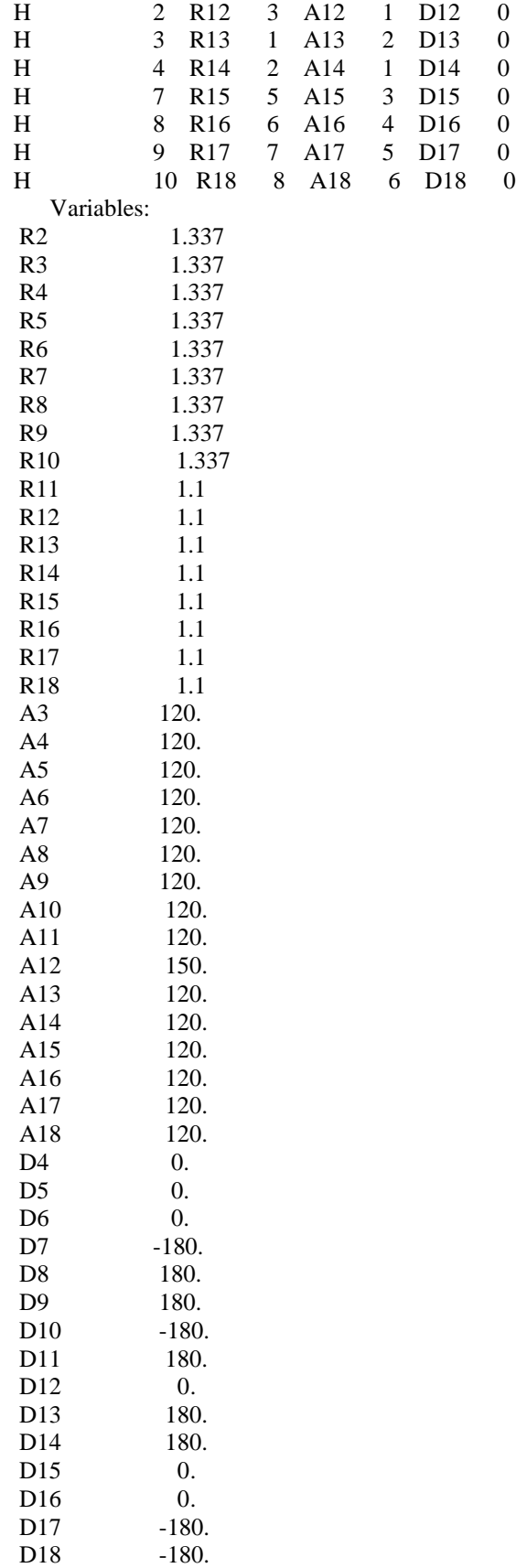

### **Molecule – III for CISD Opt and Freq**

%NoSave %chk=ch3oh\_cisd-4 %mem=2GB %nproc=4 #p cisd/6-311g(2df,p) opt freq

Gaussian Test Job 58: MEOH opt, freq STD MOD cisd

0 1 C O 1 CO H 1 CH 2 T H 1 CH 2 T 3 T 1 H 1 CH 2 T 3 T -1 H 2 OH 1 T 3 180.

CO 1.43 CH 1.09 OH 0.96 T 109.471221

## **Molecule –IV, for CCSD Opt and Freq**

%NoSave %chk=ch3ch2\_ccsd-8 %mem=4GB %nproc=8 #p ccsd/6-311g\* opt freq

Gaussian Test Job 684: Ethyl radical CCSD opt+freq

0 2  $C1$ C2 C1 CC H1 C1 CH C2 T H2 C1 CH C2 T H1 T 1 H3 C2 CH C1 T H1 180. H4 C2 CH C1 T H3 120. H5 C2 CH C1 T H3 240.

CC 1.54 CH 1.09 T 109.471221